# **Copy/move/synch IMAP account**

## **Debian packages**

- **isync** IMAP and MailDir mailbox synchronizer
- **mailsync** Synchronize IMAP mailboxes. Mailsync is a way of keeping a collection of mailboxes synchronized. The mailboxes may be on the local filesystem or on an IMAP server.
- **offlineimap** IMAP/Maildir synchronization and reader support ○ Synchronize your mail using a completely safe and fault-tolerant algorithm.
- **syncmaildir** Sync Mail Dir is a set of utilities to synchronize a pair of mailboxes

in Maildir format, using SSH to transfer data. It provides the smd-pull utility to pull changes made on the remote mailbox, smd-push to propagate local changes to the remote mailbox, and smd-loop to iterate push and pull in a timely way. **Unlike OfflineIMAP, it does not require an IMAP server to be installed on the remote host**

**vdirsyncer** - Vdirsyncer synchronizes your calendars and addressbooks between two storages.

# **3rd party**

- [IMAPFilter](https://github.com/lefcha/imapfilter)
- [IMAP transfer tool](https://imapsync.lamiral.info/)
	- onyl between IMAP accounts. But it is possible to use one destination account to archive other accounts inside subfolders (see [Imapsync issues and tips about archiving](https://imapsync.lamiral.info/FAQ.d/FAQ.Archiving.txt).
- [imap-backup](https://github.com/joeyates/imap-backup)  Backup GMail (or other IMAP) accounts to disk

## **imapsync**

#### [copy\\_emails.sh](https://niziak.spox.org/wiki/_export/code/linux:email:sync?codeblock=0)

```
#!/bin/bash -eux
USER="username.surname"
LOGIN="${USER}@example.com"
PASS="userpass"
IMAP="imap.example.com"
SUBFOLDER=${USER/./_}
SUBFOLDER="archive-${SUBFOLDER}"
ARGS="--host1 ${IMAP} --user1 ${LOGIN} --password1 ${PASS}"
ARGS="${ARGS} --host2 imap.destination.example.com --user2
archive@destination.example.com --password2 dest_pass --subfolder2
${SUBFOLDER}"
```
*#ARGS="\${ARGS} --dry"*

eval docker run gilleslamiral/imapsync /usr/bin/imapsync *\${ARGS}*

### <http://cmsj.net/2019/05/20/imapsync-docker.html>

From: <https://niziak.spox.org/wiki/> - **niziak.spox.org**

Permanent link: **<https://niziak.spox.org/wiki/linux:email:sync>**

Last update: **2020/12/08 15:54**

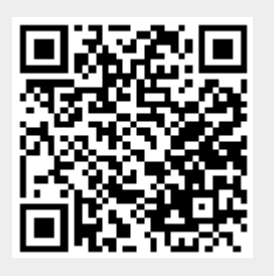